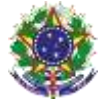

Serviço Público Federal Instituto Federal de Educação, Ciência e Tecnologia Sul-rio-grandense Pró-Reitoria de Ensino

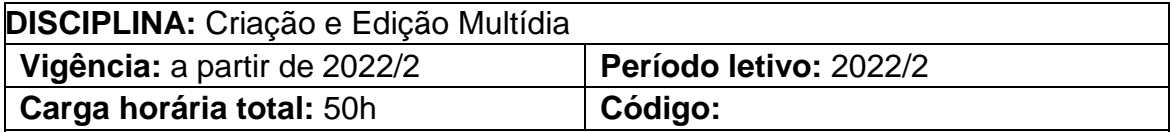

**Ementa:** Criação e edição de multimídia. Conhecer os elementos de um trabalho multimídia, seus formatos e padrões de armazenamento. Estudos de casos específicos em trabalhos audiovisuais. Disponibilizar conteúdos audiovisuais em plataformas online

# **Conteúdos**

UNIDADE I – Softwares de tratamento de imagem e vetor

- 1.1 Visão geral e principais softwares de tratamento de imagem
- 1.2 Tipos de arquivos mais comuns e tratamento de imagens
- 1.3 Remoção de fundo de imagens
- 1.4 Redimensionamento e exportação de imagens
- 1.5 Conversão de imagem bitmap para vetor
- 1.5 Manipulação e exportação de imagens em vetor

# UNIDADE II – Software de edição de áudio

- 2.1 Visão geral
- 2.2 Tipos mais comuns de arquivos de áudio
- 2.3 Edição de arquivos de áudios
- 2.4 Cortes em trilhas de áudio e exportação.
- 2.5 Aplicação de filtros em trilhas de áudio

UNIDADE III – Softwares de edição de vídeo

- 2.1 Visão geral e principais softwares de edição de vídeo
- 2.2 Tipos mais comuns de arquivos de vídeo
- 2.3 Edição básica de vídeos: importar arquivos, cortar e exportar
- 2.4 Efeitos e transições
- 2.5 Compressão de arquivo de vídeo
- 2.6 Upload de arquivo de vídeo em plataformas online

# **Bibliografia básica**

MACHADO, Arlindo. **Arte e Mídia**. Rio de Janeiro: J. Zahar, 2007

ARANTES, Priscila. **Arte e mídia: perspectivas da estética digital**. 2. ed. São Paulo, SP: Senac, 2012.

NASCIMENTO, João Kerginaldo F. **Informática básica**. Cuiabá, MT: Universidade Federal de Mato Grosso, 2013.

### **Bibliografia complementar**

CAPRON, H. L.; JOHNSON, J. A.; SANTOS, José Carlos Barbosa dos.

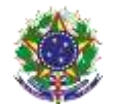

#### Serviço Público Federal Instituto Federal de Educação, Ciência e Tecnologia Sul-rio-grandense Pró-Reitoria de Ensino **Introdução à informática**. 8. ed. São Paulo, SP: Pearson Prentice Hall, 2004.

TELLES, André. A revolução das mídias sociais: estratégias de marketing digital para você e sua empresa terem sucesso nas mídias sociais : cases,conceitos, dicas e ferramentas. 2. ed. São Paulo, SP: M. Books, 2011.

MANZANO, André Luiz N. G.; MANZANO, Maria Izabel N. G. **Estudo dirigido de informática básica**. 7.ed. São Paulo, SP: Érica, 2007.

NATUSCH, Günther. **Tutorial Básico de Gimp 2.2**. Disponível em https://www.ufrgs.br/soft-livre-edu/arquivos/tutorial-gimp-2-2.pdf